# **Respuesta a la fertilización en diferentes grupos de madurez de soja en campañas climáticamente contrastantes**

**Gustavo N. Ferraris y Lucrecia A. Couretot\***

# **Introducción**

La relación precio fertilizante:precio grano de soja ha mostrado constantes variaciones durante los últimos años **(Figura 1)**, modificando en consecuencia los umbrales críticos económicos y afectando las decisiones de fertilización. Por este motivo, es necesario validar y actualizar los criterios de recomendación teniendo en cuenta parámetros de suelo y los adelantos permanentes en la tecnología de producción.

Tradicionalmente, se ha asociado la respuesta a la fertilización en soja con variables de suelo como el nivel de fósforo (P) extractable, o el contenido de materia orgánica (MO) y azufre (S) extractable (Barbagelata, 2001; Ferraris et al., 2004; García et al., 2006; Ferraris, 2010; Echeverría et al., 2011; Gutiérrez Boem et al., 2011). Sin embargo, ha sido menos explorado si existe asociación entre la respuesta a la fertilización y variables que determinan la calidad del ambiente productivo, como el potencial de rendimiento del lote, atributos físicos y biológicos del suelo, o aspectos que tienen que ver con el manejo del cultivo, como el grupo de madurez (GM) del genotipo elegido, el distanciamiento entre hileras o la fecha de siembra. Generar este conocimiento es relevante puesto que, por razones económicas y ambientales, la fertilización debería estar dirigida a aquellos ambientes y situaciones productivas con mayor probabilidad de respuesta.

Este artículo reporta los resultados de dos ensayos realizados con el objetivo de profundizar el estudio de la interacción entre la respuesta a la fertilización en soja y las variables de cultivo, como el genotipo y la variedad utilizada. Los supuestos del trabajo son que el genotipo y la fertilización afectan el rendimiento del cultivo en la región de estudio, siendo la respuesta a la fertilización variable según el genotipo y el ambiente productivo.

# **Materiales y métodos**

Se realizaron dos ensayos de campo durante dos campañas agrícolas (2010/11 y 2011/12) en el Campo

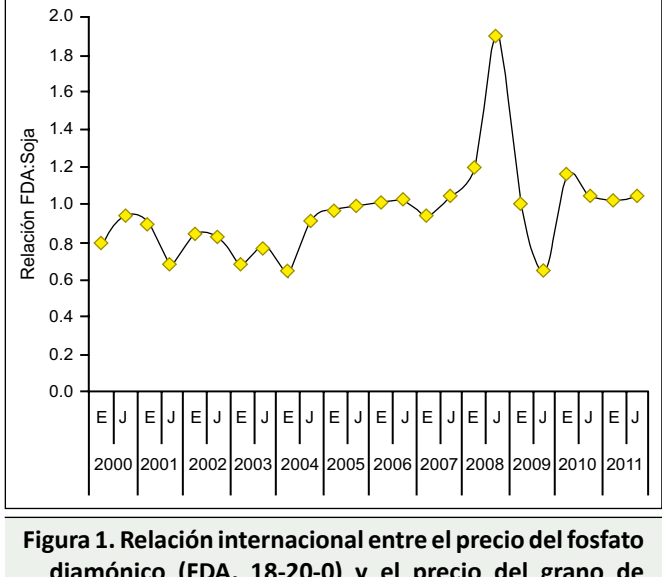

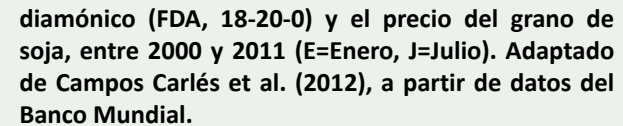

Experimental de la EEA INTA Pergamino. Algunas características de sitio y manejo de los experimentos se presentan en la **Tabla 1**.

El diseño utilizado fue el de bloques completos al azar, con tres repeticiones, con los tratamientos dispuestos en un factorial con cinco genotipos, representando tres GM **(Tabla 2)**, en combinación con cuatro estrategias de fertilización: Testigo absoluto; fósforo ("P", 100 kg ha-1 SFT); P más S ("PS", con SFT más 83 kg ha<sup>-1</sup> de yeso), y PS más microelementos ("PS Micros" con SFT, yeso y B y Zn foliares en formas de óxidos, formulaciones floables de alta concentración). Por su parte, en la **Tabla 3** se describen variables de suelo relevantes para la producción del cultivo.

La cosecha se realizó en forma mecánica. Los datos obtenidos fueron analizados por análisis de varianza, estudiando los efectos de genotipo, estrategias de fertilización y la interacción entre genotipos y estrategias.

**Tabla 1. Características de sitio y manejo de los experimentos.** 

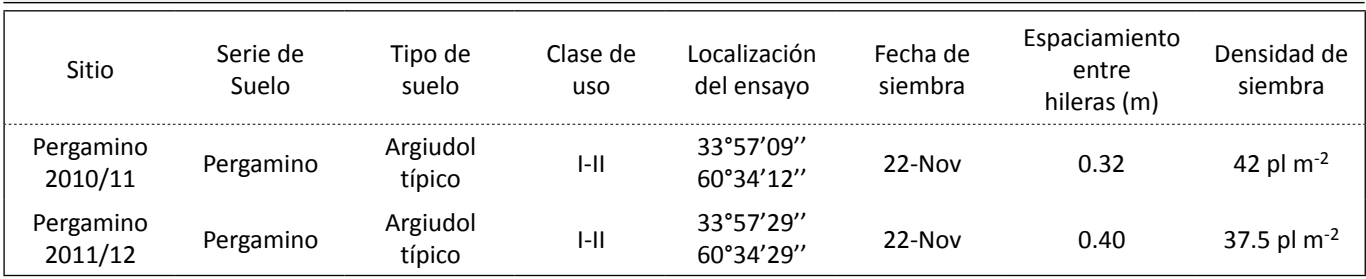

**\* Proyecto Regional Agrícola-CRBAN. Área de Desarrollo Rural INTA EEA Pergamino. Av Frondizi km 4.5 (2700) Pergamino. Correo electrónico: nferraris@pergamino.inta.gov.ar**

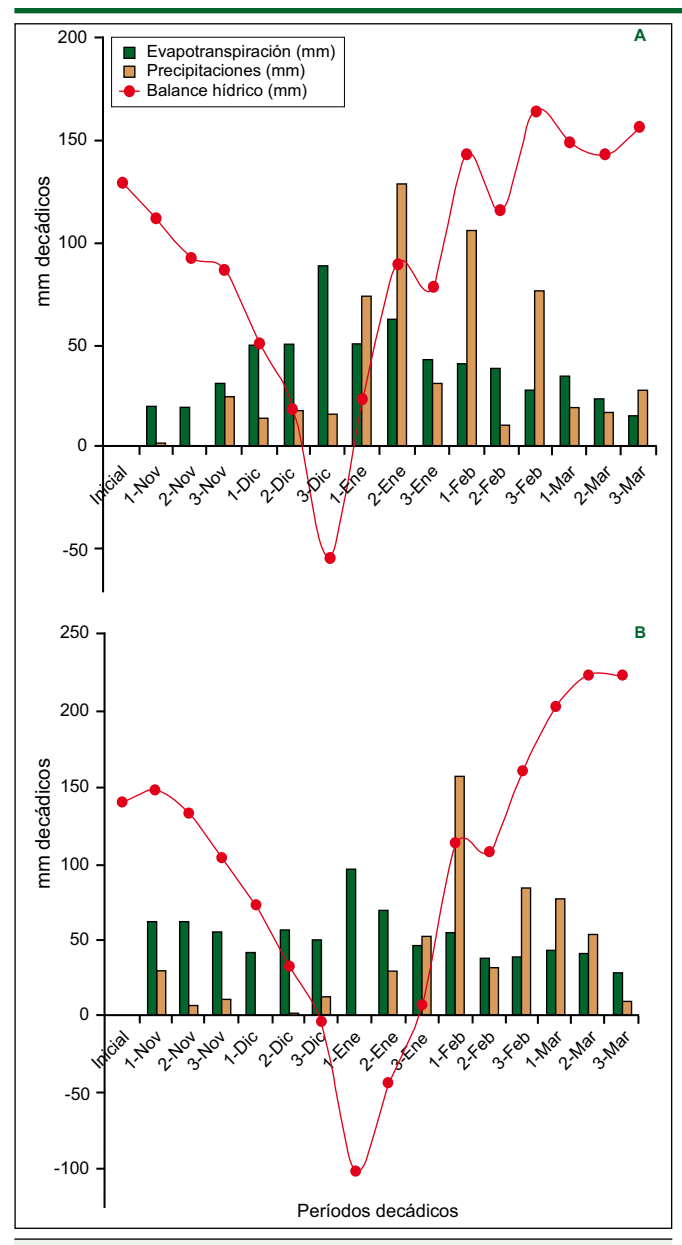

**Figura 2. Precipitaciones, evapotranspiración y balance hídrico decádicos (considerando 2 m de profundidad) en EEA INTA Pergamino, Buenos Aires. A) Campaña 2010/11: Precipitaciones totales 581.6 mm. Déficit acumulado 91 mm. B) Campaña 2011/12: Precipitaciones totales 561.6 mm. Déficit acumulado 157 mm.**

**Resultados y discusión**

# *Condiciones climáticas de la campaña*

Las condiciones ambientales fueron diferentes entre campañas. Si bien ambas se desarrollaron en un contexto limitado de humedad, en el primer año el periodo de mayor sequía fue menos pronunciado y anticipado a diciembre, permitiendo una mejor recuperación del cultivo; mientras que en 2011/12, la sequía fue de mayor intensidad y ocurrió hacia el mes de enero **(Figura 2)**.

#### *Efecto de tratamientos e interacciones*

En la **Tabla 4** se presentan los resultados de variables cuantificadas durante el ciclo de cultivo. Variables como altura de planta, cobertura y severidad de vuelco se asociaron de manera directa con la longitud de ciclo, caracterizado a través de un GM creciente. En el mismo sentido se reflejó el efecto de la fertilización, mejorando además la intensidad de verde medida por SPAD, aunque sin aumentar el vuelco. Los efectos positivos de la fertilización sobre crecimiento –altura, coberturae intensidad de verde fueron más acentuados bajo las condiciones especialmente restrictivas de la campaña 2011/12, expresando probablemente la influencia favorable del P en condiciones de recursos limitados. En este sentido, Gutiérrez Boem y Thomas (2002) y Ferraris (2010) informaron respuesta a este nutriente bajo estrés hídrico moderado a severo.

En ambos experimentos se determinó efecto de fertilización (p<0.01) y genotipo (p<0.01) sobre los rendimientos **(Tabla 5)**. En el primer ensayo, se verificó interacción Genotipo x Fertilización (p=0.02). Esto significa que la respuesta a la fertilización fue diferencial entre genotipos. Por el contrario, en el segundo año la respuesta fue uniforme, no registrando interacción (p=0.42).

En la **Figura 3** se presentan los resultados de la interacción Genotipo x Fertilización para la campaña 2010/11, y en la **Figura 4** el promedio de los factores Genotipo y Fertilización por separado para 2011/12, puesto que la interacción Genotipo x Fertilización no fue significativa. Los rendimientos, en la campaña 2010/11, variaron entre 3429 kg ha-1 (GM V C, Testigo) y 6166 kg ha-1 (GM IV C, PS)

**(Figura 3)**. La respuesta media a la fertilización (promedio [P, PS, PS+ZnB] – promedio Testigo) fue de 380 kg ha-1 **(Figura 3)**, pero fue muy contrastante entre GM: los GM III C, GM IV C y GM V C presentaron alta respuesta, intermedia en el GM IV L y prácticamente nula en el GM III L. Ante condiciones favorables de suelo, clima, y fecha de siembra, las variedades de GM corto predominaron sobre las más largas, a lo que se suma que estas últimas registraron un alto grado de vuelco **(Tabla 4)**, sometiendo a las plantas a auto-sombreo y enfermedades.

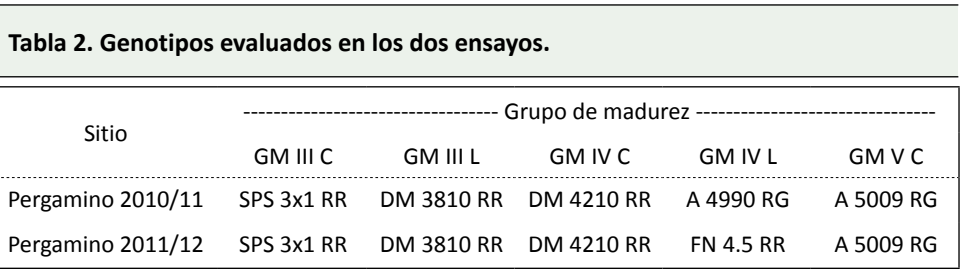

#### **Tabla 3. Análisis de suelo al momento de la siembra para los sitios de ensayo (0-20 cm).**

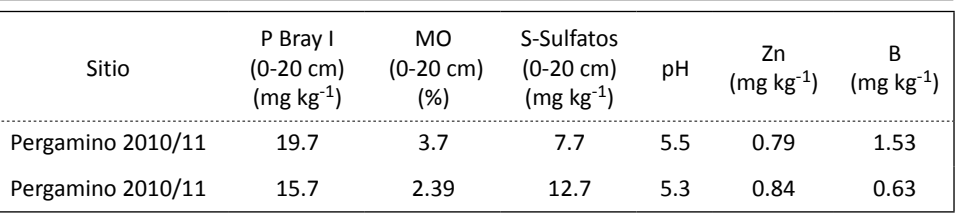

**Tabla 4. Variables relacionadas con el crecimiento y estructura de las plantas de soja para el tratamiento testigo y el tratamiento completo (P, S y Micros). EEA INTA Pergamino, campaña 2010/11. NOTA: Vuelco según escala: 1= todas las plantas erectas – 5 = todas las plantas volcadas.**

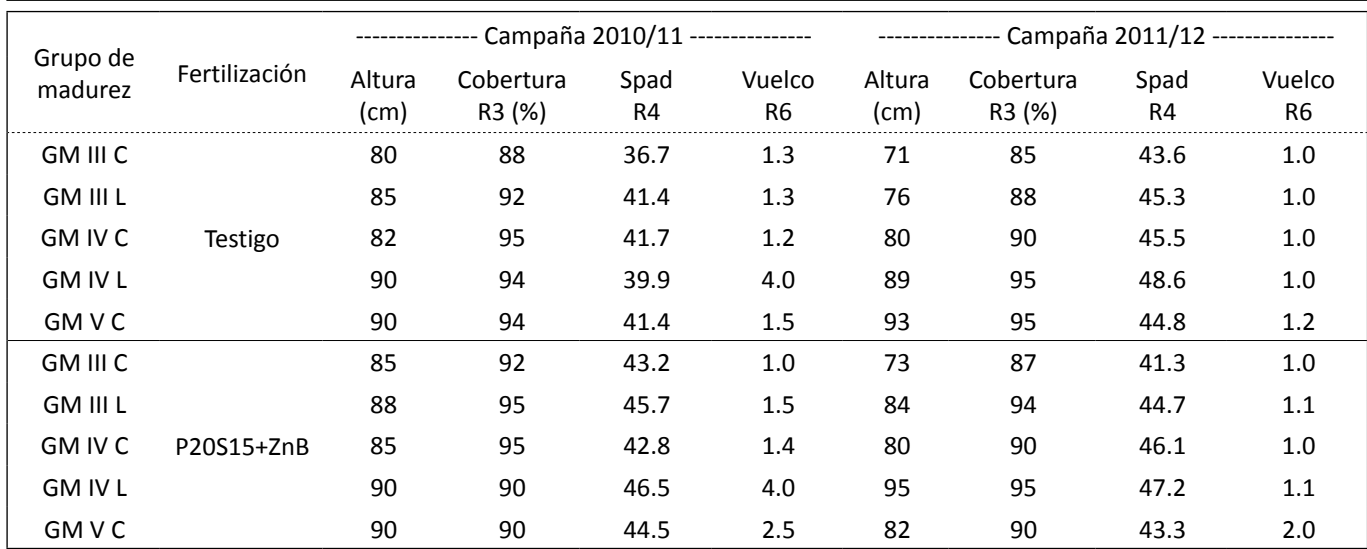

**Tabla 5. Análisis de varianza (ANOVA) para rendimiento del factorial Genotipo \*estrategia de fertilización. Valores seguidos de \*, \*\* y \*\*\* representan efecto significativo del factor evaluado o interacción (p<0.1; 0.05 y 0.01, respectivamente), n.s. indica diferencias no significativas por efecto de tratamiento.** 

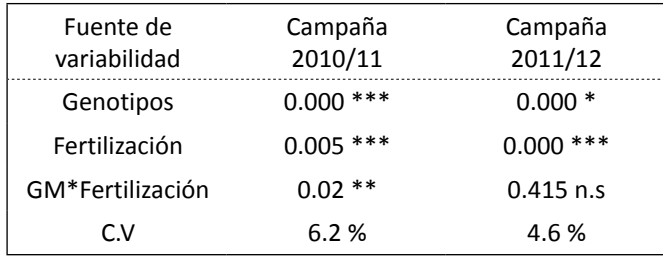

Claramente, la respuesta no está asociada a longitud de ciclo, y una variedad de un GM corto, con mayor índice de cosecha y potencial de rendimiento, y una más ajustada relación fuente:destino y un mayor índice de área foliar, no siempre sería el perfil genético de mayor potencial de respuesta a la fertilización. De este modo, la necesidad de lograr crecimiento y cobertura, tal como es prioritario en un grupo corto no sería el único parámetro crítico a mejorar con la fertilización. Son necesarios estudios fisiológicos y agronómicos más detallados para explicar los mecanismos asociados a la respuesta a la fertilización en soja.

En 2011/12, el rango de rendimientos fue de 3069 kg ha-1 (GM III C, Testigo) hasta 4451 kg ha-1 (GM III L, PS+ZnB). Los GM III L y IV C fueron los de mayor rendimientos superando a los GM IV L y V, mientras que el GM III C mostró el menor rendimiento **(Figura 4A)**. Este GM III C, bajo un ambiente climático desfavorable, nunca alcanzó el nivel de crecimiento necesario para una completa captura de recursos **(Tabla 4)**. Entre los tratamientos de fertilización se destacaron el P y el PS+ZnB, quienes superaron a los tratamientos PS y Testigo **(Figura 4B)**. La interacción Genotipo x Fertilización no significativa indica que la respuesta a la fertilización fue más uniforme entre genotipos (GM) que en la campaña anterior **(Tabla 5)**.

Si consideramos los resultados de ambas campañas, las respuestas a la fertilización no se relacionaron con los niveles de rendimiento alcanzados sin limitaciones nutricionales (tratamiento PS+ZnB) **(Figura 5)**. Esto indicaría que las respuestas son independientes del potencial de rendimiento de las variedades y de la condición climática del año, considerando el contraste en disponibilidad hídrica entre ambas campañas.

# **Consideraciones finales**

Los resultados obtenidos en estas experiencias muestran que la respuesta a la fertilización difirió entre genotipos en el año de menor limitación hídrica y, por lo tanto, con mayor potencial de rendimiento, con mejores rendimientos en algunos GM por sobre otros y sin relación con los rendimientos alcanzados. En la campaña de mayor limitación hídrica (2011/12), no se

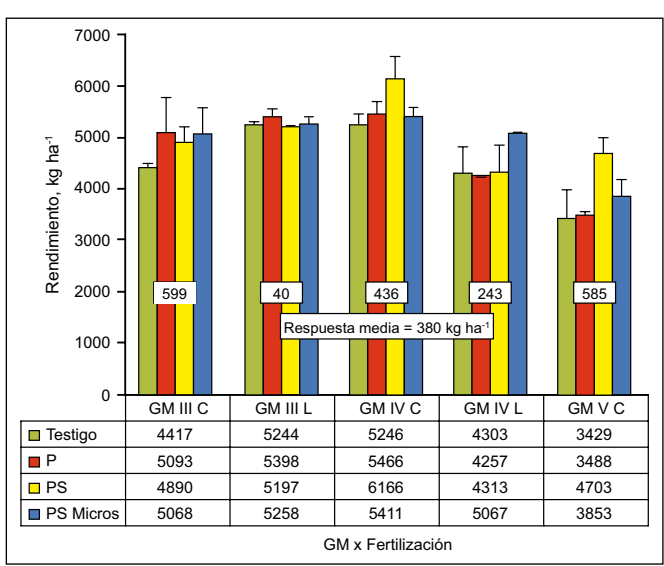

**Figura 3. Rendimientos de la interacción entre GM y niveles de fertilización en soja. EEA INTA Pergamino, campaña 2010/11. El cuadro sobre la figura muestra la respuesta media a la fertilización [Promedio (P, PS y PS Micros) - Testigo] según GM, y debajo, la respuesta media de todas las variedades.** 

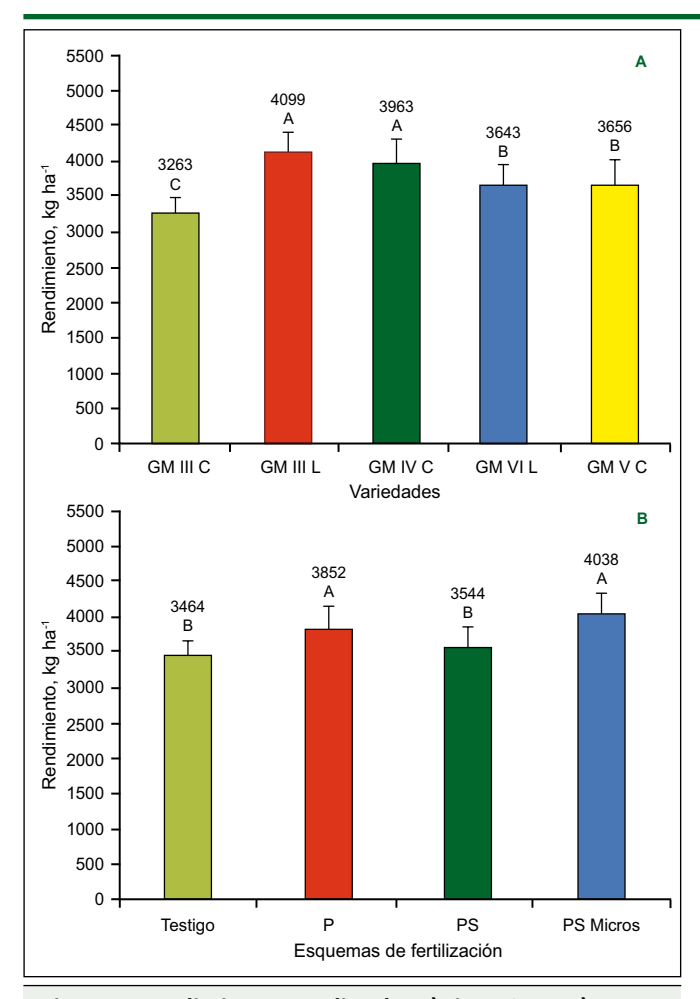

**Figura 4. Rendimientos medios de: A) cinco GM y B) cuatro tratamientos de fertilización. EEA INTA Pergamino, campaña 2011/12. Letras distintas representan diferencias significativas entre tratamientos. Las barras de error indican la desviación estándar de la media.** 

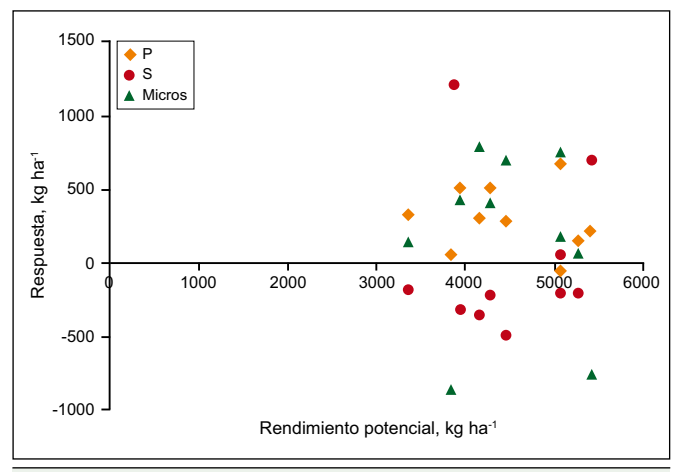

**Figura 5. Relación entre la respuesta de soja a la fertilización con fósforo (P), azufre (S), o micronutrientes (Micros) (kg ha-1) y el rendimiento del tratamiento sin agregado de esos nutrientes. EEA INTA Pergamino, campaña 2010/11 y 2011/12.**

observaron diferencias en la respuesta a la fertilización entre los genotipos, a pesar de la caída en productividad del GM más corto.

Futuras experiencias permitirán ampliar el conocimiento de los efectos potenciales del GM, su estabilidad y potencial de rendimiento, en la respuesta a la fertilización. Es muy importante, desde la toma de decisiones, saber si la fertilización sigue la misma tendencia entre genotipos (ausencia de interacción Genotipo x Fertilización), para así diseñar estrategias de recomendación comunes o diferentes para distintos grupos y variedades.

Desde el punto de vista de la fertilización, los resultados de este experimento confirman que P es el elemento más importante para soja en nuestra región, aun con niveles medios en los suelos **(Tabla 3)**. Aunque en la región se cuantificaron respuestas a los mismos en investigaciones realizadas en los últimos años (Ferraris et al., 2004; Fontanetto et al., 2006; Echeverría et al., 2011; Ferraris y Couretot, 2011; Prystupa et al., 2012), las respuestas a S, B y Zn, no se pudieron verificar como estadísticamente significativas en estas experiencias.

#### **Bibliografía**

- Barbagelata, P.A., G.L. Briondi, R. Melchiori, y O. Paparotti. 2001. Estrategias para la fertilización fosforada de soja en siembra directa en vertisoles. Soja, Actualización Técnica. Serie Extensión No. 21. INTA EEA Paraná. pp. 54-57.
- Campos Carlés, S., P. Garré, y L. Pederiva. 2012. Precios. pp. 41-59. En: Campos Carles S. et al., (eds). Mercado de fertilizantes: La Argentina y el mundo. 1<sup>ra</sup>. ed. AACREA, Bs As, 96 p.
- Echeverría, H., N. Reussi Calvo, A. Pagani, y L. Fernández. 2011. Métodos de diagnóstico de deficiencias de azufre en los cultivos de trigo, soja de segunda y maíz. pp. 98-107. En: Simposio Fertilidad 2011. La Nutrición de Cultivos Integrada al Sistema de producción. IPNI-Fertilizar AC. Rosario, Santa Fe.
- Ferraris, G. 2010. Fertilización fosfatada en cultivos extensivos. Criterios de diagnóstico y herramientas tecnológicas para su manejo en el norte-centro-oeste de Buenos Aires y sur de Santa Fe (CD-ROM). Actas del XVIII Congreso Nacional de AAPRESID. "El Cuarto Elemento". Rosario, Santa Fe, Argentina. 9 p.
- Ferraris, G., y L. Couretot. 2011. Fertilización con micronutrientes en soja. Experiencias en la región centro - norte de Buenos Aires y sur de Santa Fe. En: Actas Mercosoja 2011. Un grano, un Universo. Rosario, 14 al 16 de Septiembre de 2011.
- Ferraris, G., F. Salvagiotti, P. Prystupa, y F.H. Gutiérrez Boem. 2004. Disponibilidad de Azufre y respuesta de la Soja de primera a la fertilización. En: Actas XIX Congreso Argentino de la Ciencia del Suelo y II Simposio Nacional sobre Suelos Vertisólicos. CD-ROM. AACS, Paraná, Junio de 2004. 10 p.
- García, F.O., L. Picone, y A. Berardo. 2006. Fósforo. pp 99-121. En: Echeverría H. y F. García (eds). Fertilidad de Suelos y Fertilización de Cultivos. INTA, Buenos Aires, Argentina.
- Fontanetto, H., O. Keller, C. Negro, L. Belotti, y D. Giailevra. 2006. Inoculación y fertilización con cobalto y molibdeno sobre la nodulación y la producción de soja. Actas del III Congreso de Soja del Mercosur: 553-556.
- Gutiérrez Boem, F.H., F.O. García, y M. Boxler. 2011. ¿Qué tan distintos son los niveles críticos de fósforo disponible para soja, maíz y trigo? pp. 191-193. En: Simposio Fertilidad 2011. La Nutrición de Cultivos Integrada al Sistema de producción. IPNI-Fertilizar AC. Rosario, Santa Fe.
- Gutiérrez, Boem F.H., y G. Thomas. 1998. Phosphorus nutrition affects wheat response to water deficit. Agronomy Journal 90:166-171.
- Prystupa, P., M. Torres Duggan, y G.N. Ferraris. 2012. Tecnología de aplicación de micronutrientes en la Región Pampeana Argentina. Informaciones Agronómicas de Hispanoamérica (LACS). IPNI Cono Sur. No. 5:2-8.  $*$

20

# **Descubriendo la herramienta CNRT (Crop Nutrient Response Tool)**

#### **María de las Mercedes Ron\***

Las distintas funciones utilizadas para describir la relación rendimiento-dosis de nutriente, frecuentemente explican una proporción similar de la variabilidad en la respuesta. Sin embargo, cuando se calcula la dosis óptima económica (DOE) se obtienen resultados que pueden variar ampliamente, según la función empleada. En este artículo se presenta el enfoque de la herramienta CNRT (Crop Nutrient Response Tool) para lograr la mejor estimación de la DOE.

La planilla CNRT es una herramienta para modelar la respuesta de los cultivos a la aplicación de nutrientes, elaborada por el Dr. Tom. Bruulsema (Director Regional de la Región Noreste del Programa Norteamérica del IPNI). Se trata de una hoja de cálculo EXCEL con dos macros ejecutables (AJUSTAR y AGREGAR). La versión original se puede descargar de http://nane.ipni.net/. Por su parte, la versión en castellano, se encuentra

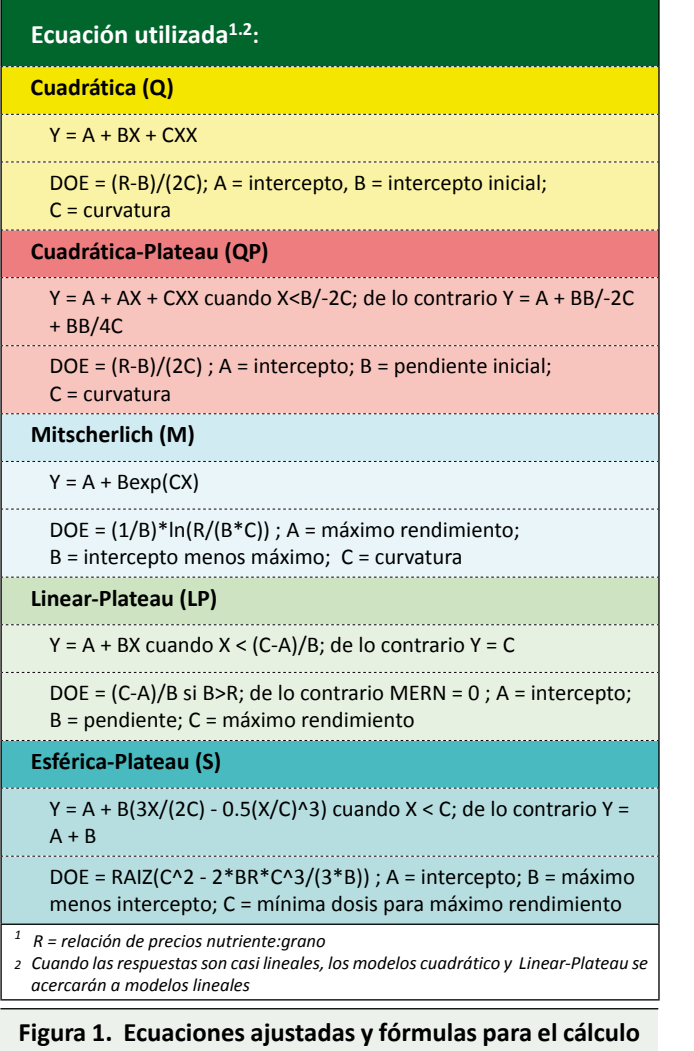

**de DOE.** 

disponible en el sitio web del Programa Latinoamérica Cono Sur del IPNI, http://lacs.ipni.net/.

Esta herramienta de evaluación fue diseñada para ayudar en la interpretación y registro de datos provenientes de ensayos a campo con aplicación de varias dosis de un nutriente. Su principal objetivo es ofrecer, a partir de datos limitados –por ejemplo, un solo ensayo–, la mejor estimación posible de la DOE basada en la respuesta al nutriente, es decir la dosis económicamente más rentable para aplicar un insumo limitante. También puede calcular varias formas básicas de la eficiencia de uso de nutrientes (EU): productividad parcial del factor (PPF), eficiencia agronómica (EA), balance parcial de nutrientes (BP) y eficiencia de recuperación (ER). Para obtener los mejores resultados, los ensayos deberían tener al menos cuatro dosis, y una de ellas debería ser cero o menor al 25% de la dosis mayor. Las DOE se calculan a partir de curvas ajustadas sin evaluación de su significancia estadística. No se calcula la probabilidad de que no difieran de cero. Puede servir, además, como una herramienta para registrar datos. La hoja de cálculo de resumen provee almacenamiento en una sola fila para más de 1000 años-sitios.

# **Ajuste de cinco funciones diferentes**

La herramienta CNRT cuenta con un macro "AJUSTAR" (en Hoja A) que permite el ajuste simultáneo de cinco curvas de respuesta, cuyas ecuaciones se muestran en la hoja Introducción **(Figura 1)**.

# *¿Por qué se ajustan cinco funciones diferentes?*

La razón es que no hay ninguna función matemática que refleje perfectamente la respuesta de los cultivos en todas las situaciones. El ajuste simultáneo de cinco curvas diferentes le da al usuario la opción de elegir la más razonable. Una estrecha concordancia entre las cinco curvas indica bajos niveles de ambigüedad en los datos. Las estimaciones más confiables se obtienen tomando la media ponderada de las 5 curvas de acuerdo con su "bondad de ajuste" (R2).

Para lograr el ajuste, el primer paso consiste en ingresar los datos correspondientes a las dosis de nutriente y los rendimientos en las columnas correspondientes **(Figura 2)**. El segundo paso obligatorio consiste en ingresar el precio del cultivo y costo del fertilizante. Los datos de sitio se deben ingresar si se desea usar el macro AGREGAR, que permite crear una base de datos en la hoja Resumen. En la Hoja A se encuentran una serie de

**\* Departamento de Agronomía. Universidad Nacional del Sur de San Andrés 800. 8000 Bahía Blanca. Argentina. Correo electrónico: mmrom@criba.edu.ar**

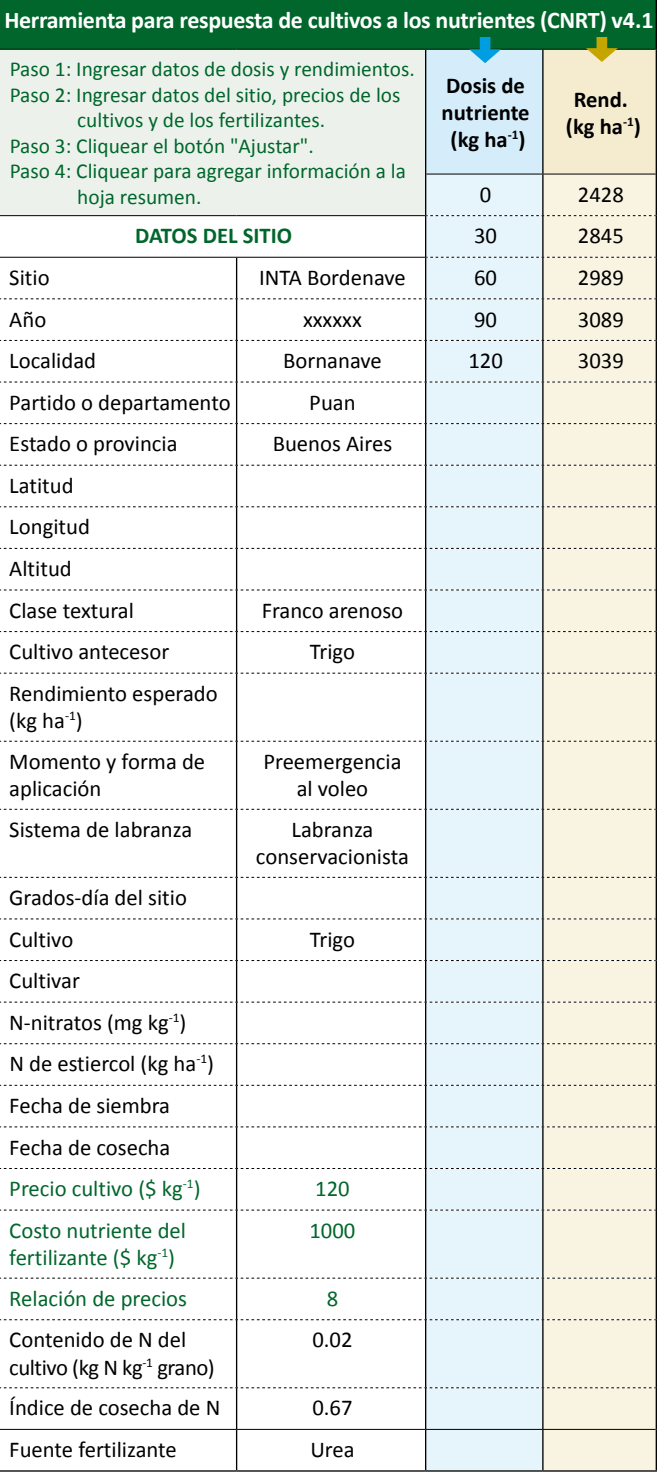

**Figura 2. Vista general de la hoja A, donde podrá ingresar la información del sitio y resultados del ensayo de fertilización.** 

menús desplegables con opciones para la clase textural, el cultivo antecesor, el momento y forma de aplicación y el sistema de labranza. Luego de ejecutar el macro AJUSTAR, se presentan los coeficientes A, B y C para las 5 funciones de respuesta al nutriente, con sus respectivos coeficientes de ajuste –  $R^2$ –. Para ejecutar exitosamente el macro AJUSTAR se debe revisar el centro de seguridad (Ver tutorial en http://Lacs.ipni.net).

Las **Figuras 2 y 3** muestran un ejemplo elaborado con datos de archivo adaptados de un ensayo de fertilización

#### **Tabla 1. Significado de los coeficientes A, B y C, y valores orientativos para un ajuste manual.**

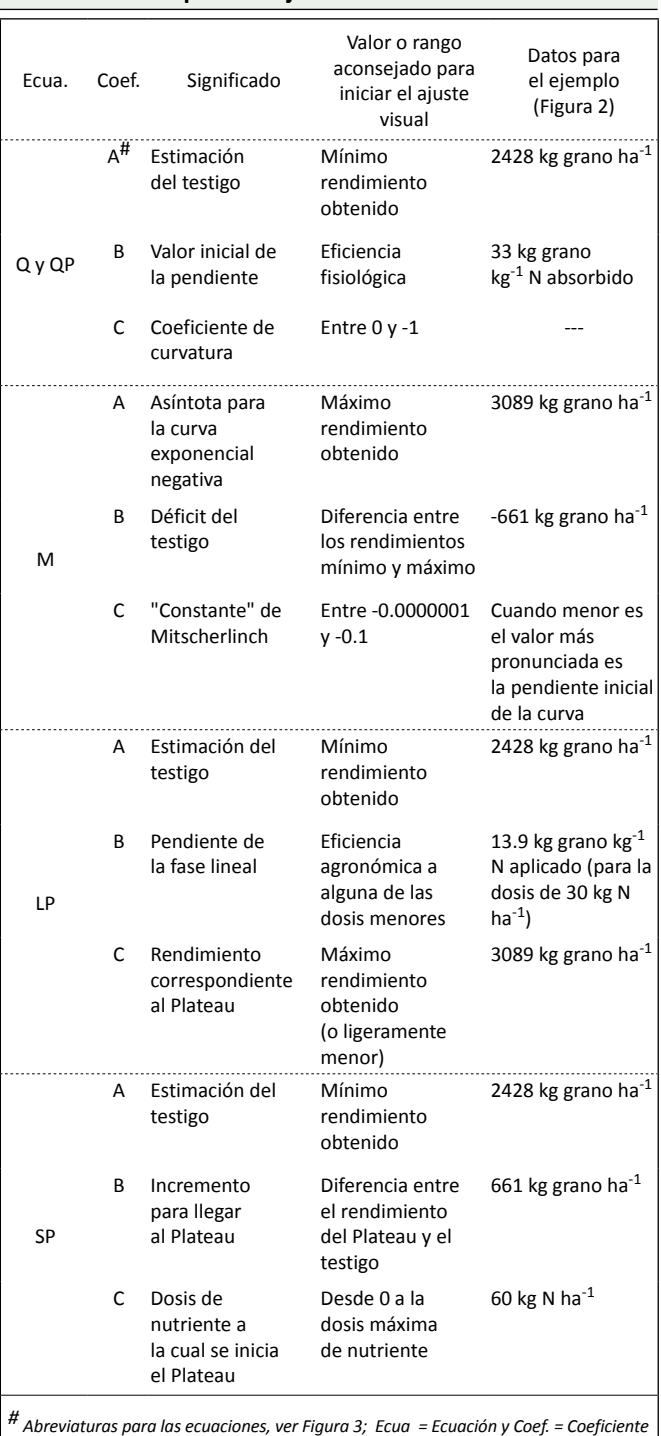

de trigo de la EEA INTA Bordenave. Los precios del trigo y del fertilizante – del orden de los actuales – fueron escogidos para obtener una relación de precios N-Urea: trigo que coincidiera con la histórica de 8 kg de grano kg<sup>-1</sup> N (Álvarez, 2008). Se utilizaron valores del contenido de N en grano y de índice de cosecha del nutriente citados por Ciampitti y García (2007).

# **La herramienta gráfica**

Simultáneamente con el ajuste, CNRT grafica las curvas correspondientes, conservando los colores de las columnas e incorporando – con trazo más grueso – una curva promedio de las 5 funciones **(Figura 4)**.

| <b>AJUSTAR</b>                                 | <b>Media</b><br>ponderada<br>por $R^2$ | <b>Cuadrática</b><br>(Q) | Cuadrática-<br><b>Plateau</b><br>(QP) | <b>Mitscherlich</b><br>(M) | Lineal-<br><b>Plateau</b><br>(LP) | Esférica-<br>Plateau<br>(SP) |
|------------------------------------------------|----------------------------------------|--------------------------|---------------------------------------|----------------------------|-----------------------------------|------------------------------|
| $A$ :                                          |                                        | 2445                     | 2436                                  | 3087                       | 2428                              | 2435                         |
| B:                                             |                                        | 14.20                    | 1584                                  | $-651$                     | 13.90                             | 611                          |
| C:                                             |                                        | $-0.0776$                | $-0.1011$                             | $-0.035$                   | 3039                              | 66                           |
| $R^2$ :                                        |                                        | 99%                      | 99%                                   | 99%                        | 99%                               | 99%                          |
| DOE ( $kg$ ha <sup>-1</sup> ):                 | 38                                     | 38                       | 37                                    | 29                         | 44                                | 42                           |
| Rendimiento @ DOE (kg ha <sup>-1</sup> ):      | 2887                                   | 2871                     | 2884                                  | 2839                       | 3039                              | 2937                         |
| Productividad Parcial del Factor (PPF):        | 76.27                                  | 75.96                    | 77.70                                 | 98.82                      | 69.14                             | 70.38                        |
| Eficiencia Agronómica (EA <sub>N</sub> ):      | 11.97                                  | 11.27                    | 12.08                                 | 14.33                      | 13.90                             | 12.03                        |
| Balance Parcial de Nutriente (BPN):            | 153%                                   | 152%                     | 155%                                  | 198%                       | 138%                              | 141%                         |
| Eficiencia de Recuperación (ER <sub>N</sub> ): | 36%                                    | 34%                      | 36%                                   | 43%                        | 41%                               | 36%                          |
| $\Delta$ Rendimiento (kg ha <sup>-1</sup> ):   | 453                                    | 426                      | 449                                   | 412                        | 611                               | 502                          |
| Rendimiento Relativo (%):                      | 84%                                    | 85%                      | 84%                                   | 85%                        | 80%                               | 83%                          |
| Ganancia Neta (kg ha <sup>-1</sup> ):          | 138                                    | 111                      | 139                                   | 172                        | 245                               | 154                          |

**Figura 3. Coeficientes de las funciones ajustadas (A, B, C), de determinación (R2), dosis óptima económica y otras variables relacionadas.**

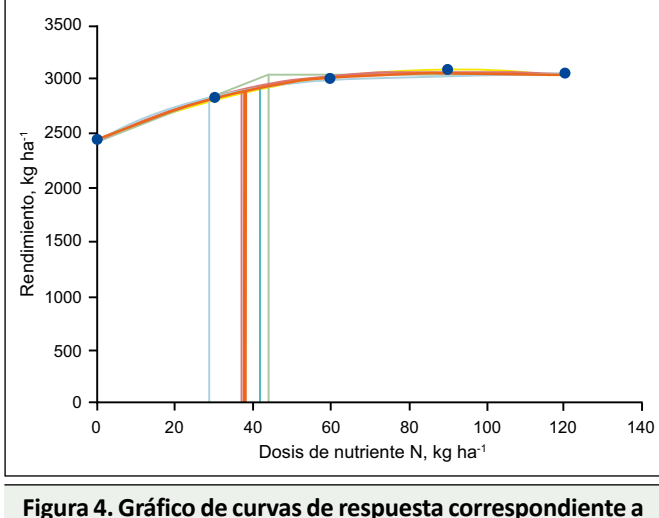

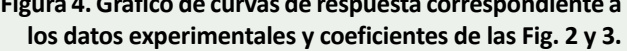

Cuando no se dispone del "complemento Solver", esta herramienta gráfica permite obtener un ajuste "visual" si el usuario asigna valores sucesivos a los coeficientes ABC (en Hoja A), hasta maximizar el R<sup>2</sup>. Para este fin conviene recordar lo que representa cada coeficiente en las distintas funciones. La **Tabla 1** resume el significado de los coeficientes y provee valores orientativos para iniciar el mencionado "ajuste visual o manual", aplicando un método iterativo en forma análoga a la que opera el macro AJUSTAR.

# **La dosis óptima económica**

Una vez ajustadas las funciones (vía macro o por aproximación manual), las derivaciones para la DOE están incorporadas en las celdas correspondientes, que utilizan la relación de precios fertilizante/grano en la hoja A. Las líneas verticales sobre el eje de abscisas en la **Figura 4** indican las DOE. CNRT considera como mejor estimación de la DOE al promedio de las DOE obtenidas,

ponderadas por el R2 de cada función, señalado por un trazo más grueso **(Figura 4)**.

### **Otros términos**

Sobre la base de la DOE y el rendimiento estimado a esa dosis, según las distintas funciones, se calculan otros términos de eficiencia del uso de nutrientes seleccionados. Estos son la productividad parcial del factor (PPF), la eficiencia agronómica (EA), el balance parcial de nutrientes (BPN) y la eficiencia de recuperación (ER), todos estimados a la DOE (Snyder, 2009). Para los dos últimos se utiliza el contenido de nutriente en el grano y el índice de cosecha del elemento, ingresados en la hoja A. Estos valores se suponen constantes a pesar de que suelen variar de un tratamiento a otro.

En la versión en castellano se agrega la ganancia neta máxima en kg ha-1 del producto. Para este fin no se tiene en cuenta la variación en el costo de cosecha, sino que se asume que el costo de la fertilización es directamente proporcional a la dosis aplicada. El costo se expresa en la misma unidad que la respuesta, para poder calcular la ganancia neta por diferencia (**Figura 3**).

# **El macro "AGREGAR"**

Si se ha ingresado toda la información del sitio de ensayo, CNRT puede utilizarse como una herramienta para registrar datos, con capacidad para almacenar en la hoja Resumen 1000 o más años-sitio.

### **Información adicional**

En la hoja C no se deben ingresar datos. Las celdas en el sector superior izquierdo permiten evaluar los ajustes de las distintas curvas **(Figura 5)**. Se puede construir un gráfico de "valores predichos por la curva" en función de

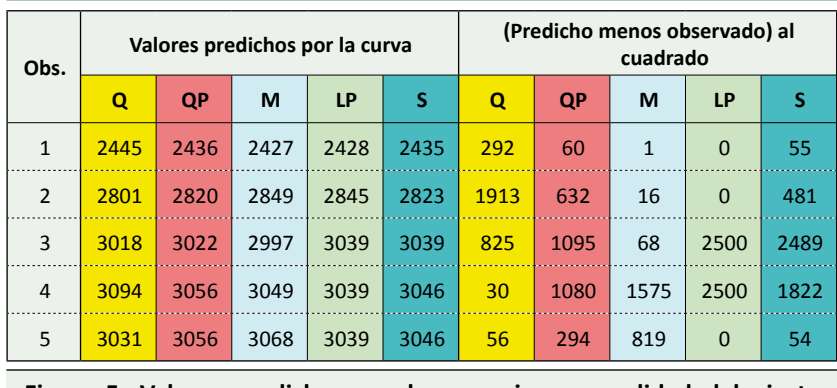

**Figura 5. Valores predichos por las ecuaciones y calidad del ajuste (Abreviaturas para las ecuaciones ver Figura 3).**

los observados **(Figura 6)** para evaluar la calidad del ajuste.

En "(predicho menos observado) al cuadrado", se cuantifican las desviaciones de las curvas con respecto a los valores observados. Esto ofrece la alternativa de elegir, en vez del promedio de DOE, la curva que mejor ajusta en el rango de dosis de las DOE. En el ejemplo de la **Figura 3**, este intervalo se sitúa entre 29 y 44 kg N ha-1, lo que señalaría como más adecuada la DOE derivada de la curva de Mitscherlich, que presenta la menor desviación con los datos observados.

En el sector inferior izquierdo de la hoja C, las columnas presentan las estimaciones de las ecuaciones para incrementos sucesivos de 2 kg N ha $^{-1}$ , que pueden ser empleadas para diseñar gráficos propios similares al de la **Figura 3**.

# **¿Por qué CNRT ajusta 5 funciones diferentes?**

La variedad de curvas obedece a la multiplicidad de formas encontradas cuando se interpolan resultados de ensayos de fertilización con varias dosis de un nutriente. La relación entre la aplicación de un nutriente y el rendimiento de los cultivos ha sido estudiada desde hace unos dos siglos. La función de Liebig (o Blackman) asociada con la ley del mínimo y la ecuación de Mitscherlich (también Mitscherlich–Baule), son las curvas tradicionalmente utilizadas a partir de las cuales se han propuesto funciones que reúnen características de estas dos.

Jáuregui y Sain (1992) adaptaron un esquema de Russel (1973) para describir la relación entre el rendimiento y la disponibilidad de cualquier nutriente en particular, para los casos en que éste es el factor más determinante del rendimiento **(Figura 7)**. Las características de las fases se resumen en la **Tabla 2**.

Las fases que se visualizan, a partir de datos experimentales, dependen de la fertilidad inicial de los suelos que se utilizan en los ensayos de fertilización y de la variabilidad de dosis empleadas. La deficiencia extrema de la fase I es poco frecuente, y una respuesta a la fertilización con retornos crecientes puede manifestarse en suelos arenosos donde ha habido mucha lixiviación de nutrientes o en suelos deficientes y fijadores de

fósforo en los cuales deba superarse un umbral de disponibilidad para que ocurra una respuesta productiva (Nijland et al., 2008). Del esquema de Russell, la función de Liebig cubriría las fases II y IV, mientras que la de Mitscherlich haría lo propio con la fase III. El modelo cuadrático natural, muy popular por la facilidad de su ajuste con la hoja de cálculo EXCEL, incluye las fases III a V, quedando el Plateau limitado al punto de inflexión. Las funciones como la cuadrática Plateau y la esférica Plateau corresponden a una combinación de las fases III y IV.

# **¿Son los resultados obtenidos iguales a los realizados con otros programas para ajustar curvas?**

Para obtener los mejores resultados, los ensayos deberían tener al menos cuatro dosis, y una de ellas debería ser cero o menos del 25% de la mayor dosis aplicada. Es preferible computar los promedios de rendimiento para cada dosis e ingresar un solo resultado por dosis.

Cuando se utilizan datos, como los del ejemplo, que permiten observar las fases II a V, según la función utilizada, las ecuaciones ajustadas por CNRT son iguales a las obtenidas por otros programas. Esto se verifica siempre y cuando se usen valores adecuados del contenido de nutriente en grano. Esta variable no interviene en el ajuste realizado por programas no específicos. Sin embargo, CNRT impone restricciones a las estimaciones iniciales de las pendientes, basadas en la eficiencia fisiológica de los cultivos, que pueden ser motivo de discrepancias con otros software.

Un caso particular ocurre cuando los datos responden a la fase I o una combinación de las fases I y II. Los programas generales ajustan funciones de repuesta y de ganancia neta

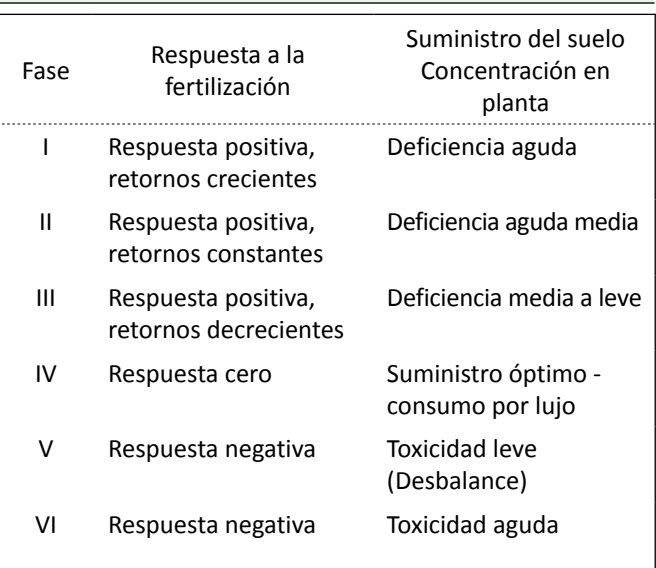

**Tabla 2. Características de las fases en Figura 7.**

**AH 9 - Marzo 2013** 24**IAH 9 - Marzo 2013**

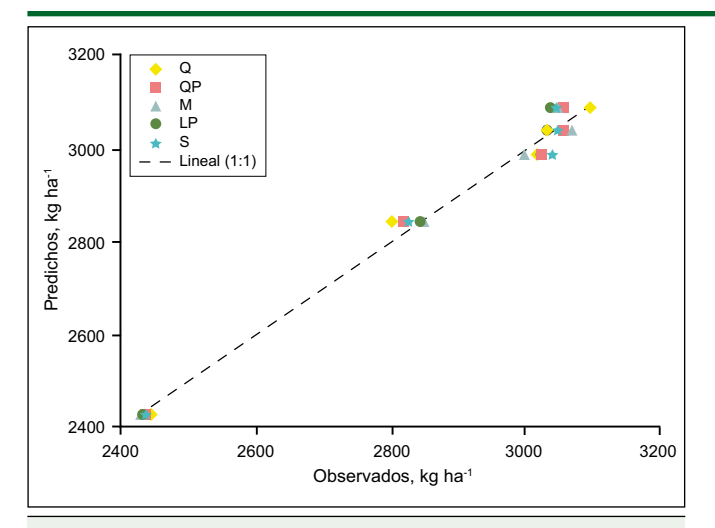

**Figura 6. Valores predichos por las curvas en función de los observados (abreviaturas para las ecuaciones ver Figura 3, Linear 1:1 corresponde a la línea de predicciones perfectas).**

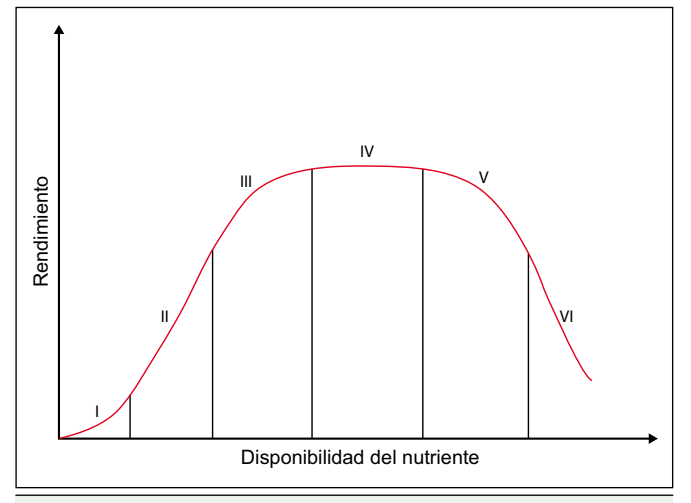

**Figura 7. Relación general entre el rendimiento y disponibilidad de un nutriente (Jáuregui y Sain, 1992).**

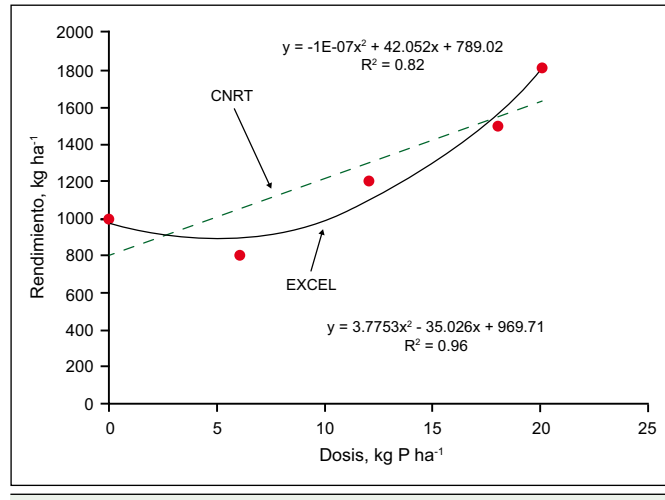

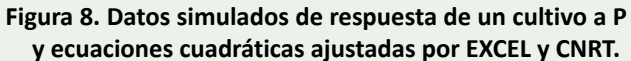

"no ideales" que no maximizan, por lo que es imposible derivar las DOE (Colwell, 1994). Aun con esa estructura de datos, CNRT define características de las funciones como el Plateau o retornos decrecientes y se puede derivar la DOE. Esto sucede en virtud de las restricciones impuestas que pueden apreciarse en la sección de "Información técnica" de la hoja C. Las ecuaciones ajustadas con CNRT tienen R2 menor que las funciones "no ideales" obtenidas con otros programas **(Figura 8)**.

#### **Consideraciones finales**

La utilización de la herramienta CNRT nos permite simplificar el análisis de la respuesta de los cultivos al agregado de nutrientes mediante:

- El ajuste de 5 funciones de respuesta diferente.
- El cálculo de una DOE basada en las funciones alternativas.
- La estimación de variables relacionadas con la eficiencia de uso de los nutrientes.
- El suministro de estimaciones para construir curvas de respuesta.
- La cuantificación del grado de ajuste con respecto a las observaciones.
- La oferta de funciones que maximizan el ajuste, aun con estructuras de datos no ideales.
- El registro y almacenamiento de datos relacionados a los ensayos de fertilización.

### **Bibliografía**

- Álvarez, R. 2008. Análisis de la conveniencia económica de utilizar umbrales fijos para recomendar la fertilización nitrogenada y fosforada de trigo. VII Congreso Nacional de Trigo, Santa Rosa, La Pampa, 2-4 julio. Conferencia en CD.
- Colwell, J.D. 1994. Estimating fertilizer requirements: a quantitative approach. C.A.B. International, Wallingford, UK
- Ciampitti, I.A., y F.O. García. 2007. Requerimientos nutricionales. Absorción y extracción de macronutrientes y nutrientes secundarios: Cereales, Oleaginosos e Industriales. Informaciones Agronómicas No. 33. Archivo Agronómico 11:1-4. IPNI Cono Sur. Acassuso, Buenos Aires.
- Jáuregui, M.A., y G.E. Sain. 1992. Continuous Economic Analysis of Crop Response to Fertilizer in On-Farm Research. CIMMYT Economics Paper No. 3. México, D.F.: CIMMYT. http://repository.cimmyt.org/xmlui/bitstream/ handle/10883/882/37542.pdf?sequence=1
- Nijland, G.O., J. Schouls, y J. Goudriaan. 2008 Integrating the production functions of Liebig, Michaelis–Menten, Mitscherlich and Liebscher into one system dynamics model. NJAS - Wageningen Journal of Life Sciences 55:199- 224
- Snyder, C.S. 2009. Nitrogen use efficiency: global challenges, trends and the future. En Proceedings of the Symposium "Nutrient Use Efficiency" presented by the International Plant Nutrition Institute (IPNI) at the XVIII Latin American Congress of Soil Science San José, Costa Rica November 16-20, 2009 (Editors Dr. José Espinosa y Dr. Fernando García) 10-17. http://www.ipni.net/ipniweb/portal. nsf/0/d58a3c2deca9d7378525731e006066d5/\$file/ nue\_0110\_15\_hires.pdf  $*$